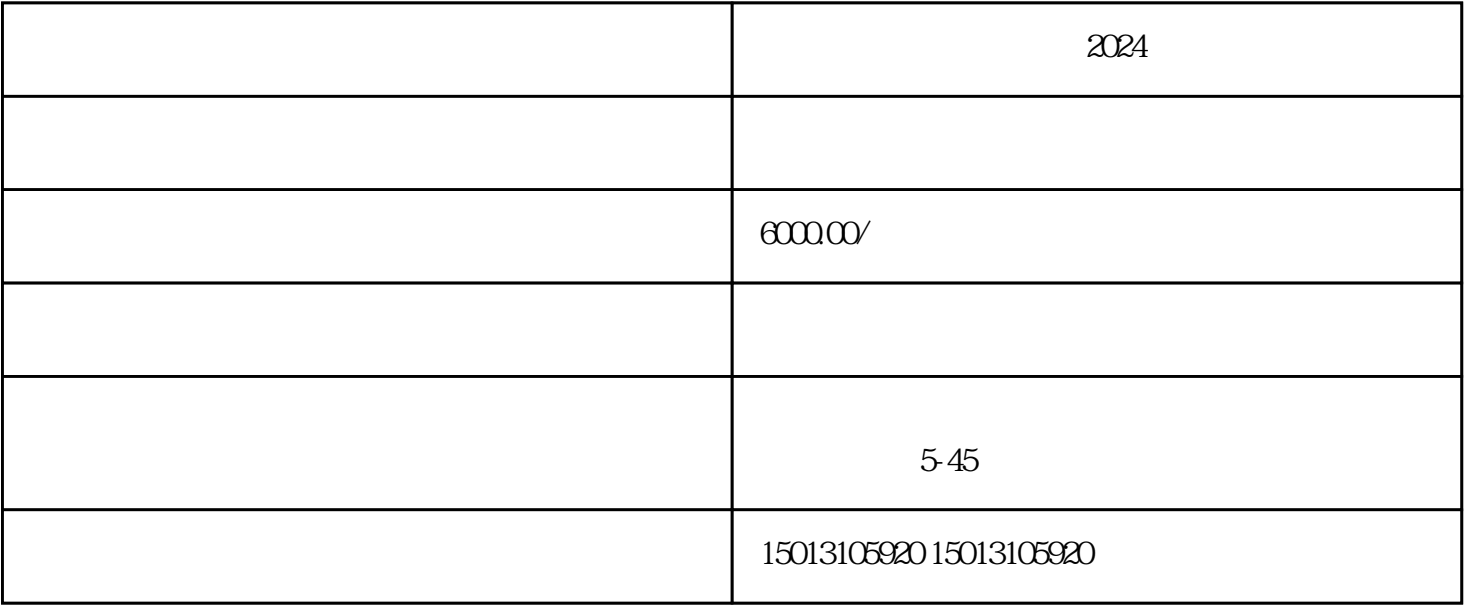

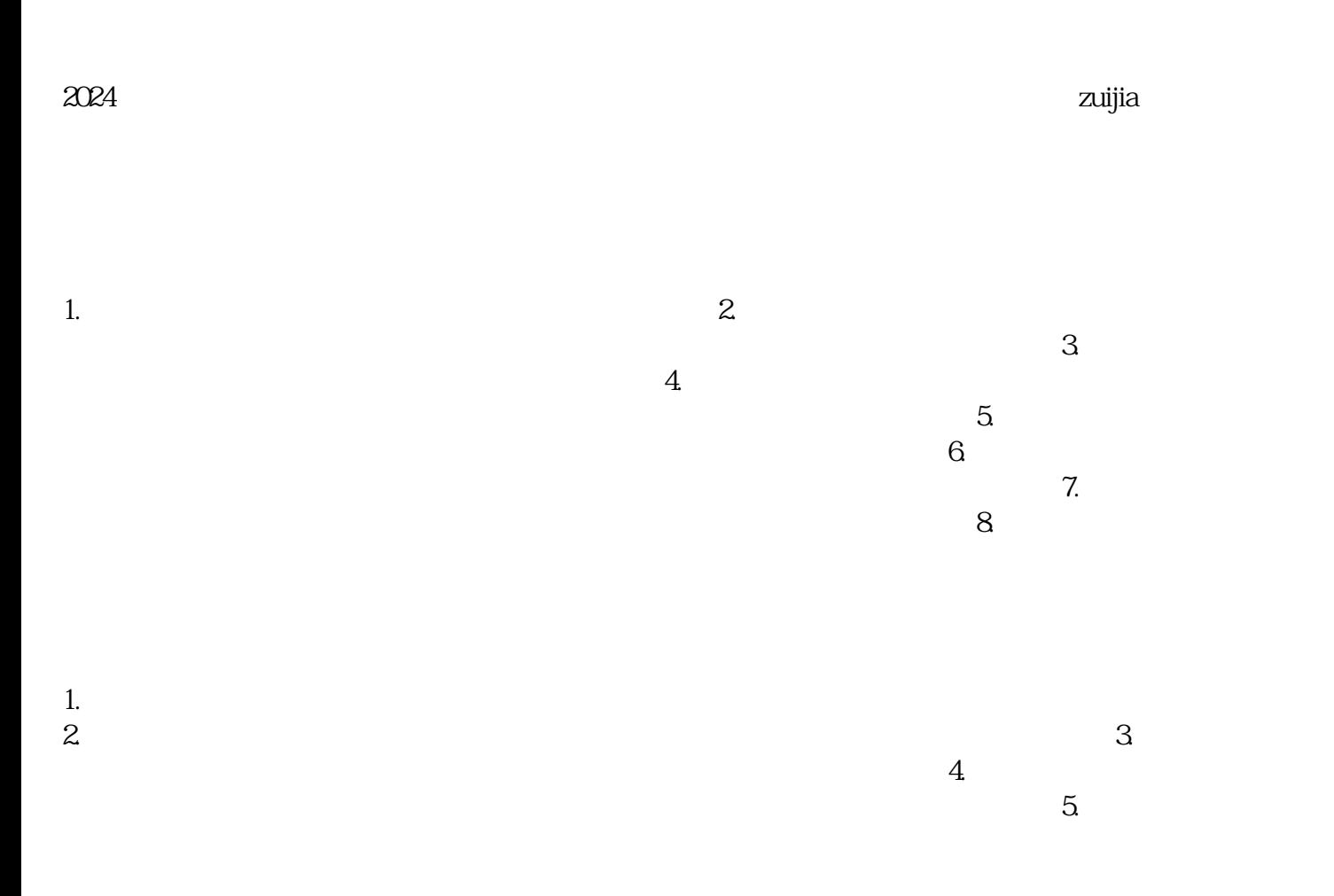

 $\alpha$ a $\alpha$  $\alpha$